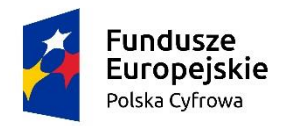

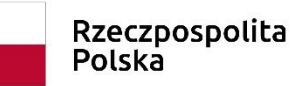

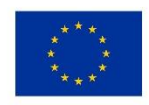

Załącznik nr II do SWZ

# **OPIS PRZEDMIOTU ZAMÓWIENIA**

# **Część 2**

#### **DEFINICJE**

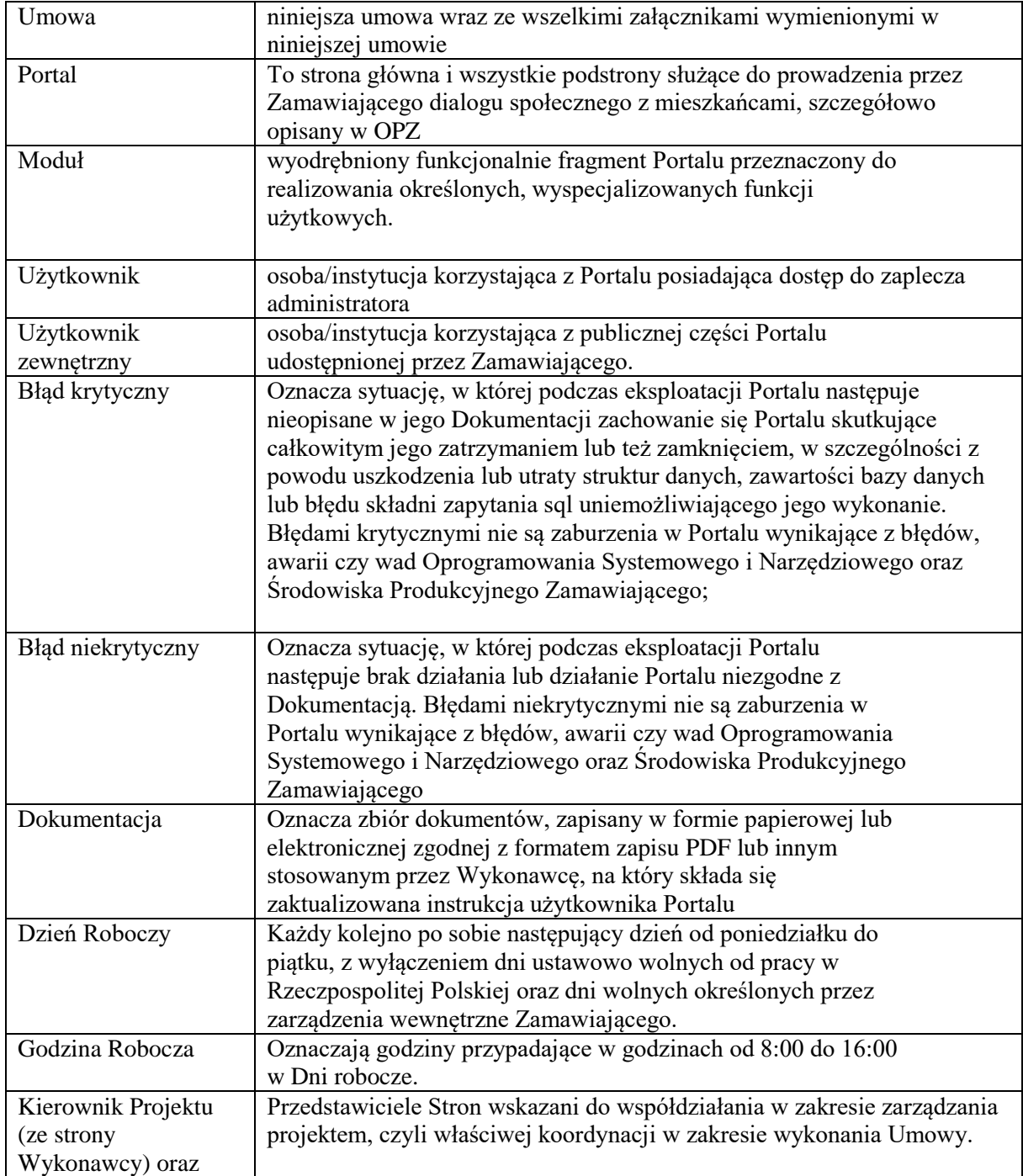

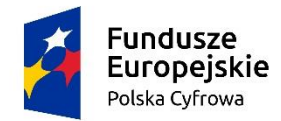

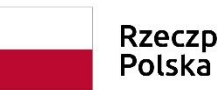

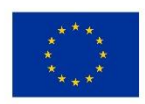

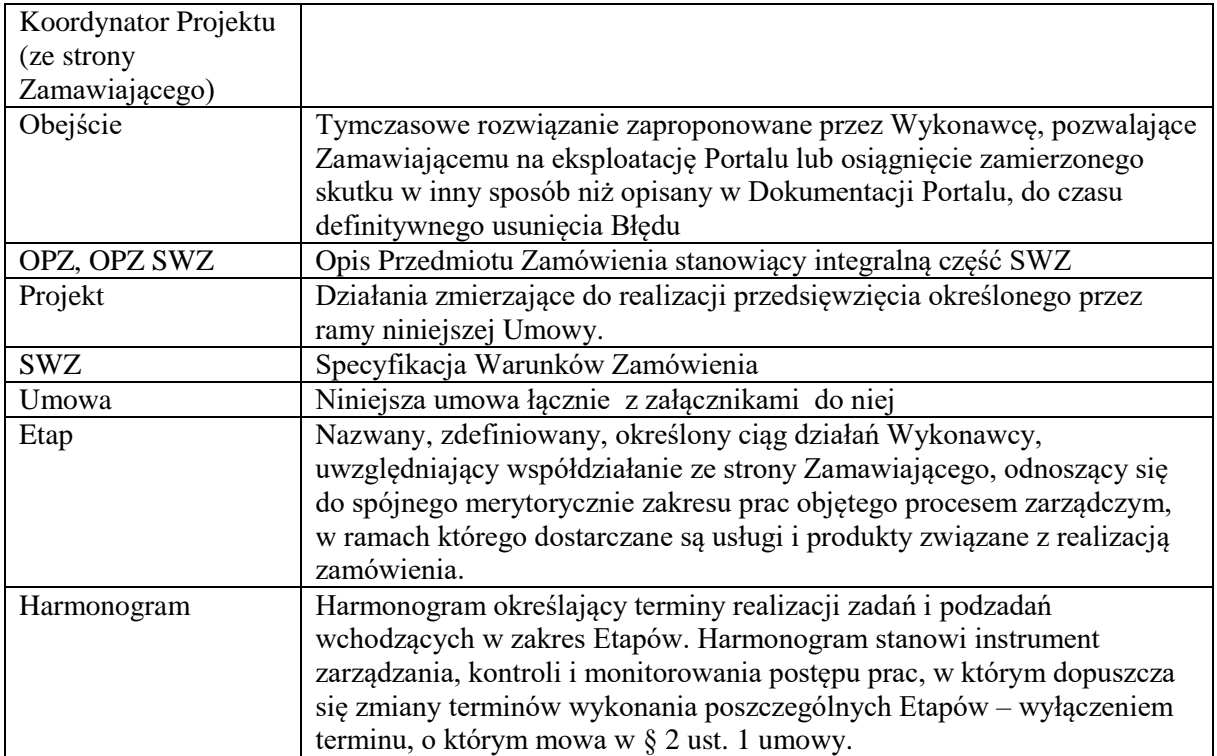

# I. Ogólny opis przedmiotu zamówienia

- 1. Przedmiotem niniejszego zamówienia jest **Zakup licencji i wdrożenie portalu umożliwiającego komunikację online z mieszkańcami w zakresie różnorodnych działań Gminy Miejskiej Rumia**
- 2. Na przedmiot zamówienia składają się następujące główne zadania przedmiotowe związane z dostawą określonych produktów i usług:
	- 2.1. oprogramowanie (licencje),
	- 2.2. prace wdrożeniowe,
	- 2.3. szkolenia.
- 3. Miejscem realizacji zamówienia jest:
- 3.1. siedziba główna Zamawiającego, tj. Gmina Miejska Rumia, ul. Sobieskiego 7, 84-230 Rumia,
- 4. Zakres przedmiotowego zamówienia obejmuje:
	- 4.1. zarządzanie i koordynację prac zespołu Wykonawcy, w tym koordynację niezbędnego współdziałania ze strony Zamawiającego w procesie wdrożenia Portalu Mieszkańca;
		- 4.1.1. dobór metod i technik właściwych dla celu realizacji przedmiotowego zamówienia leży po stronie Wykonawcy;
	- 4.2. Dostawę i wdrożenie Systemu, czyli:
		- 4.2.1. dostawę oprogramowania standardowego oraz aplikacyjnego, czyli modułów oraz komponentów programistycznych wchodzących w skład oferowanego przez Wykonawcę rozwiązania, spełniającego szczegółowe wymagania funkcjonalne i niefunkcjonalne określone w niniejszej specyfikacji,
		- 4.2.2. dostawę niezbędnego Oprogramowania Bazodanowego;

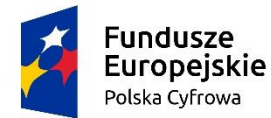

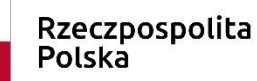

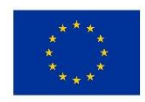

- 4.2.3. dostawę innego, dodatkowego oprogramowania, jakie jest konieczne do prawidłowej pracy oferowanego przez Wykonawcę rozwiązana Portal-u, co może dotyczyć w szczególności oprogramowania systemowego, narzędziowego czy też bazodanowego;
	- 4.2.3.1. zakres dostawy w tej części zamówienia wynika wyłącznie ze specyfiki oferowanego przez Wykonawcę rozwiązania, której to Zamawiający nie mógł uwzględnić określając wymagania infrastruktury technicznej Systemu w zakresie oprogramowania, przyjmując w tym względzie zasadę neutralności technologicznej oraz zasadę konkurencyjności udzielania zamówień publicznych;
- 4.2.4. przeprowadzenie instalacji i konfiguracji dostarczonego oprogramowania;
- 4.2.5. dostarczenie niezbędnej dokumentacji użytkownika, administratora;
- 4.2.6. W celu zachowania zasad neutralności technologicznej i konkurencyjności zasadne jest dopuszczenie rozwiązań równoważnych do wyspecyfikowanych w postępowaniu. Za rozwiązanie równoważne uważa się takie rozwiązanie, które pod względem technologii, wydajności i funkcjonalności nie odbiega znacząco od technologii funkcjonalności i wydajności wyszczególnionych w rozwiązaniu wyspecyfikowanym, przy czym nie podlegają porównaniu cechy rozwiązania właściwe wyłącznie dla rozwiązania wyspecyfikowanego, takie jak: zastrzeżone patenty, własnościowe rozwiązania technologiczne, własnościowe protokoły itp., a jedynie te, które stanowią o istocie całości zakładanych rozwiązań technologicznych i posiadają odniesienie w rozwiązaniu równoważnym. W związku z tym, Wykonawcy mogą zaproponować rozwiązania, które realizują takie same funkcjonalności wyspecyfikowane przez Zamawiającego w inny, niż podany sposób, za rozwiązanie równoważne nie można uznać rozwiązania identycznego (tożsamego), a jedynie takie, które w porównywanych cechach wykazuje dokładnie tą samą lub bardzo zbliżoną wartość użytkową. Przez bardzo zbliżoną wartość użytkową rozumie się podobne, z dopuszczeniem nieznacznych różnic nie wpływających w żadnym stopniu na całokształt systemu, zachowanie oraz realizowanie podobnych funkcjonalności w danych warunkach, dla których to warunków rozwiązania te są dedykowane. Rozwiązanie równoważne zawierają dokumentację potwierdzającą, że spełnia wymagania funkcjonalne Zamawiającego, w tym wyniki porównań, testów, czy możliwości oferowanych przez to rozwiązanie w odniesieniu do rozwiązania wyspecyfikowanego
	- 4.2.7. Przeprowadzenie szkoleń dla administratorów oraz użytkowników Systemu w tym zapewnienie konsultacji i usług wsparcia dla Zamawiającego podczas Wdrożenia Systemu;
- 4.2.8. Zapewnienie opieki autorskiej w ramach udzielonej gwarancji jakości wykonania zamówienia od daty odbioru końcowego przedmiotu zamówienia.
- 5. Zamówienie musi być zrealizowane przez Wykonawcę zgodnie z:
- 5.1. niniejszym Opisem Przedmiotu Zamówienia;
	- 5.1.1. Etap 1:"Dostawa infrastruktury systemowej;
	- 5.1.2. Etap 2: Dostawa i wdrożenie systemu;
	- 5.1.3. Etap 3: Przeprowadzenie Odbioru Końcowego;
	- 6. **Wykonawca jest zobowiązany zrealizować zamówienie w terminie do 90 dni kalendarzowych od dnia zawarcia umowy z uwzględnieniem etapów wdrożenia wyznaczonych przez Zamawiającego**, o których mowa w punkcie 9.3 niniejszego rozdziału I.
- 7. Zakłada się, iż termin zrealizowania zamówienia jest równoznaczny z terminem podpisania Protokołu Odbioru Końcowego.

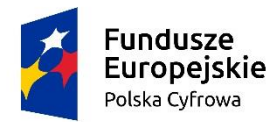

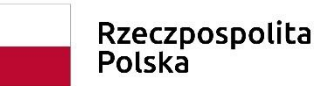

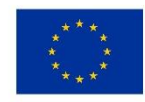

- 8. Zamówienie musi być zrealizowane zgodnie z Harmonogramem Prac uwzględniając przy tym fakt, iż wykonanie poszczególnych etapów, o których mowa powyżej ,musi uwzględniać następujące uwarunkowania dotyczące ich realizacji,
- 9. Zgodnie z założeniami, wymaganiami Zamawiającego:**9.1 Etap 1** musi zostać zakończony nie później niż w ciągu 60 dni roboczych od daty zawarcia umowy;

**9.2 Etap 2** musi zapewnić wdrożenie Portal-u w zakresie poszczególnych modułów, zgodnie z opracowanym przez Wykonawcę Harmonogramem Prac

- 10. W ramach realizacji przedmiotu zamówienia Wykonawca jest zobowiązany do udzielenia **gwarancji jakości wykonania zamówienia (zgodnie z ofertą) od daty Odbioru Końcowego**, w zakresie:
	- 10.1. usuwania błędów i awarii systemów wynikających z winy Wykonawcy;
	- 10.2. udzielania konsultacji telefonicznych oraz odpowiedzi na zapytania przesłane za pomocą adresu e-mail wskazanego przez Wykonawcę;
	- 10.3. Wykonawca powinien wskazać adres e-mail, na który Zamawiający będzie dokonywał zgłaszania usterek i błędów
	- 10.4. dostarczanie aktualnych wersji programów zwiększających ich funkcjonalność oraz dostosowanych do aktualnie obowiązującego stanu prawnego regulacji ustawowych obowiązujących w Rzeczypospolitej Polskiej, wykorzystywanych lub mających zastosowanie w oprogramowaniu;
- 11. Na potrzeby realizacji zamówienia, Zamawiający udostępni Wykonawcy niezbędne zasoby techniczne.

# II. Wymagania szczegółowe

Niniejsze rozdziały opisują przedmiot zamówienia oraz sposób realizacji, w tym ogólny podział realizacji zamówienia na etapy, zadania oraz podzadania.

## **1. Sposób realizacji zamówienia**

# **1.1. Etap 1: Dostawa infrastruktury systemowej**

- **1.** W ramach tego etapu Wykonawca jest zobowiązany do dostawy, instalacji i konfiguracji oprogramowania systemowego i narzędziowego na potrzeby wdrożenia Systemu.
- **2.** Zakres dostawy obejmuje niezbędne oprogramowanie systemowe i narzędziowe spełniające szczegółowe wymagania określone niniejszą specyfikacją.
- **3.** Wszystkie prace instalacyjne jak również prace w zakresie konfiguracji dostarczonego oprogramowania muszą być prowadzone zgodnie z opracowanym przez Wykonawcę **Harmonogramem**
- 4. Wszystkie wyżej wymienione prace Wykonawca jest zobowiązany prowadzić następujący sposób:
	- 4.1. Oprogramowanie będące przedmiotem dostawy, instalacji i konfiguracji (oprogramowanie systemowe, bazodanowe, narzędziowe oraz standardowe) czy to w ramach niniejszego etapu prac- jak również innych etapów- Wykonawca jest zobowiązany instalować zgodnie z zaleceniami producenta z uwzględnieniem tzw. modyfikacji ("łatek") na podstawie publikowanej przez danego producenta listy

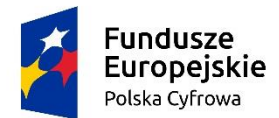

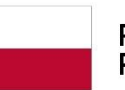

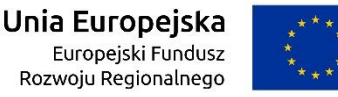

aktualizacji (co w szczególności dotyczy "łatek" obejmujących aktualizacje mechanizmów zabezpieczeń dla danego oprogramowania- ang. security patch).

- 4.2. Każde odstępstwo od wyżej wymienionej reguły będące wynikiem praktycznych doświadczeń Wykonawcy, wiążące się z zapewnieniem według Wykonawcy większej stabilności pracy danego urządzenia powinno być uzasadnione i uzgodnione z Zamawiającym oraz powinno zostać zawarte w ramach podpisanego **protokołu z instalacji lub protokołu odbioru.**
- 4.3. Prace w zakresie konfiguracji, parametryzacji Systemu powinny być ukierunkowane na **uzyskanie maksymalnego poziomu wydajności**.
- 4.4. Dla każdego oprogramowania systemowego, bazodanowego, narzędziowego oraz standardowego będącego przedmiotem dostawy Wykonawca jest zobowiązany udzielić lub przekazać stosowne **licencje** uprawniające Zamawiającego do korzystania z dostarczonego przez Wykonawcę oprogramowania w okresie jej obowiązywania.

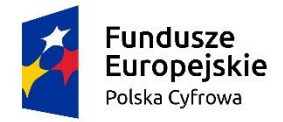

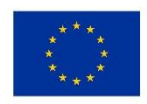

# **1.3. Etap 2: Dostawa i wdrożenie Systemu**

# *1.3.1. Zadanie: Dostawa, instalacja i konfiguracja Oprogramowania*

- 1. W ramach zadania Wykonawca jest zobowiązany:
	- 1.1. przygotować projekt grafiki portalu w zakresie: kolorystyki wiodącej, herbu/logotypu, zdjęć, danych adresowych, tekstów z których wynika identyfikacja Gminy Miejskiej Rumia oraz Urzędu Miasta Rumi.
	- 1.2. dostarczyć zgodnie z Ofertą Wykonawcy, niezbędne oprogramowanie do uruchomienia i wdrożenia Portal-u, co obejmuje przede wszystkim oprogramowanie standardowe oraz oprogramowanie aplikacyjne Wykonawcy oraz opcjonalne oprogramowanie systemowe, bazodanowe oraz narzędziowe, o ile licencje udostępnione przez Zamawiającego są niewystarczające lub nie pokrywają potrzeb zaoferowanego przez Wykonawcę rozwiązania;
	- 1.3. zapewnić dokumentację do dostarczonego oprogramowania w postaci papierowej lub elektronicznej;
	- 1.4. udzielić lub przekazać licencje do dostarczonego oprogramowania;
	- 1.5. zainstalować i skonfigurować dostarczone oprogramowanie;
	- 1.6. w ramach wszystkich prac związanych z instalacją i konfiguracją oprogramowania Wykonawca jest zobowiązany:
		- 1.6.1 instalować i konfigurować oprogramowanie zgodnie z zaleceniami jego producenta z uwzględnieniem tzw. modyfikacji ("łatek") na podstawie publikowanej przez danego producenta listy aktualizacji (co w szczególności dotyczy "łatek" obejmujących aktualizacje mechanizmów zabezpieczeń dla danego oprogramowania- ang. security patch) – jeśli Wykonawca wykorzystuje np. oprogramowanie bazodanowe firm trzecich;
		- 1.6.2 każde odstępstwo od wyżej wymienionej reguły będące wynikiem praktycznych doświadczeń Wykonawcy, wiążące się z zapewnieniem według Wykonawcy większej stabilności pracy danego urządzenia powinno być uzasadnione i uzgodnione z Zamawiającym oraz powinno zostać zawarte w ramach podpisanego protokołu z instalacji lub protokołu odbioru;
		- 1.6.3 zapewnić udokumentowanie czynności instalacji, konfiguracji oprogramowania w formie dokumentacji powykonawczej zawierającej opis przeprowadzonej konfiguracji Systemu.

# *1.3.2. Zadanie: Przeprowadzenie szkoleń dla pracowników Zamawiającego*

- 1. W ramach tego zadania Wykonawca jest zobowiązany do przeszkolenia pracowników Zamawiającego z obsługi dostarczonych modułów i komponentów Systemu.
- 2. Szkolenia obejmować muszą zakres podstawowych funkcji i usług Systemu, których właściwe poznanie jest niezbędne do prawidłowego użytkowania Systemu.
- **3.** Dla każdego wydzielonego pakietu szkoleń Wykonawca jest zobowiązany przedstawić oraz uzgodnić z Zamawiającym szczegółowy **program szkoleń**, który powinien przedłożyć do akceptacji Zamawiającego nie później niż **na tydzień przed planowanym terminem szkoleń.**
- 4. Każde szkolenie musi być przeprowadzone według poniższych zasad:

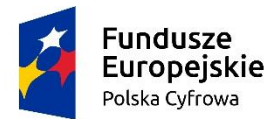

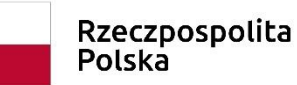

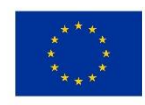

- 4.1.Przed szkoleniem Wykonawca:
	- 4.1.1. potwierdza plan i program szkolenia u Zamawiającego;
	- 4.1.2. uzgadnia ostateczny termin szkolenia z Zamawiającym, zgodnie z wstępnie określonym planem szkolenia;
	- 4.1.3. przygotowuje "infrastrukturę szkoleniową", co w szczególności obejmuje:
		- 4.1.3.1. przygotowanie bazy szkoleniowej zawierającej załadowane przykładowe dane;
		- 4.1.3.1. instalację i konfigurację Systemu;
- 4.2.Zakres szkolenia obejmować będzie łącznie ok. 10 pracowników- w przypadku systemu do realizacji e-usług
- 4.3.Osoby do szkolenia wskaże Zamawiający.
- 4.4.Przed rozpoczęciem każdego szkolenia Wykonawca dostarczy do każdego modułu/ komponentu dokumentację w języku polskim w postaci elektronicznej.
- 4.5.Dopuszcza się, po uzgodnieniu z Zamawiającym, przeprowadzanie szkoleń typu elearning.
- 5. Zamawiający zobowiązuje Wykonawcę do świadczenia asysty przez konsultantów we wszystkich obszarach objętych wdrożeniem;
	- 5.1.Asysta może być, w zależności od potrzeb, świadczona np. w siedzibie Zamawiającego, zdalnie, telefonicznie, poprzez dedykowany system zgłoszeniowy, udostępniony przez Wykonawcę, etc.;
	- 5.2.Wykonawca jest zobowiązany do osobistej asysty świadczonej w siedzibie Zamawiającego, przy zgłoszonych przez Zamawiającego, kluczowych procesach.
- 6. Poza przeprowadzeniem szkoleń dla pracowników Zamawiającego Wykonawca zobowiązany jest również do przeprowadzenia minimum jednej (1) prezentacji Portal-u dla kadry zarządzającej. Zakres prezentacji oraz jej termin Wykonawca uzgodni z Zamawiającym.

## *1.3.3. Zadanie: Przeprowadzenie szkoleń dla administratorów*

1. Wykonawca jest zobowiązany przeprowadzić, w uzgodnionym terminie, zgodnie z Harmonogramem Prac, szkolenie dla administratorów Systemu z zakresu administrowania Portalem.

# **1.4. Etap 3: Przeprowadzenie procedury Odbioru Końcowego**

- 1. W ramach tego etapu Wykonawca razem z Zamawiającym przeprowadzi czynności związane z procedurą Odbioru Końcowego, podczas których Zamawiający dokona weryfikacji oraz potwierdzenia wypełnienia przez Wykonawcę wszystkich zobowiązań, jakie były przedmiotem realizacji niniejszego zamówienia.
	- 1.1.W trakcie tych czynności Wykonawca, celem umożliwienia Zamawiającemu skutecznego przeprowadzenia procedury Odbioru Końcowego, jest zobowiązany do ścisłego współdziałania z Zamawiającym i udzielenia mu niezbędnych wyjaśnień, przeprowadzenie czynności odbioru potencjalnie zaległych zadań, podzadań lub nawet, o ile wynika to z ustaleń Stron, wypełnienia innych niezrealizowanych przez Wykonawcę zobowiązań.
- 2. W trakcie Odbioru Końcowego Wykonawca:
	- 2.1.Udzieli Zamawiającemu gwarancji (zgodnie z ofertą) na poprawne funkcjonowanie dostarczonego rozwiązania, w zakresie oraz zgodnie z:
		- 2.1.1. niniejszą specyfikacją,

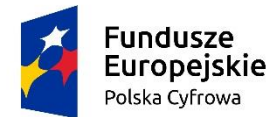

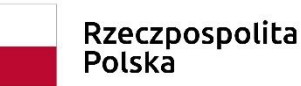

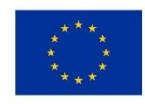

- 2.1.2. opracowaną i dostarczoną przez Wykonawcę dokumentacją techniczną (w tym dokumentacją powykonawczą) oraz dokumentacją użytkownika (instrukcją użytkownika, instrukcją administratora).
- 3. Okres udzielonej przez Wykonawcę gwarancji jakości wykonanej usługi liczony będzie od daty Odbioru Końcowego.
- 4. Gwarancja obejmuje również dostarczanie nowych wersji Systemu w zakresie związanym ze zmianą przepisów prawa. Zakres i sposób świadczenia tak rozumianej rozszerzonej gwarancji zawarty został w projekcie Umowy.
- 5. Warunki świadczenia gwarancji, w tym czas reakcji oraz czas usunięcia określonej kategorii błędów, jak również opis procedury zgłoszenia oraz naprawy błędu, zawiera projekt Umowy będący integralną częścią SWZ.

# **2. Wymagania wobec dostarczanej przez Wykonawcę dokumentacji**

1. W każdym przypadku, kiedy następować będzie przekazanie dokumentacji opracowanej przez Wykonawcę, może być ona przekazana w formie elektronicznej przekazana drogą elektroniczną, na adres Zamawiającego lub na innym nośniku danych przynajmniej w dwóch różnych formatach: edytowalnym np. w formacie doc oraz zabezpieczonym przed edycją formacie pdf dla programu Acrobat Reader.

# **3. Wymagania wobec dostarczanego przez Wykonawcę Oprogramowania**

# **3.1. Moduł konsultacji społecznych**

3.1.1 1. Moduł pozwala na przeprowadzenie Konsultacji Społecznych i Ankiet oraz daje możliwość automatycznego raportowania Konsultacji Społecznych w czasie rzeczywistym.

2.Moduł będzie podzielony na dwie części:

a) prywatną – dostępną tylko dla zalogowanych, uprawnionych pracowników urzędu. Konfigurowanie oraz wszystkie wpisy dotyczące konsultacji i kolejnych jej etapów wykonywane przez urząd powinny być możliwe tylko z w strefie prywatnej,

b) publiczną – dostępną uczestnikom konsultacji, przy czym przeglądać wszystkie formy konsultacji może każdy i zawsze, ale wziąć w nich udział mogą tylko uprawnieni uczestnicy.

3. Moduł umożliwia przeprowadzenie konsultacji skierowanej do wszystkich podmiotów i/lub mieszkańców – konsultacje otwarte.

4. Moduł umożliwia przeprowadzenie konsultacji skierowanej do wybranej grupy uczestników – konsultacje zamknięte.

5. Moduł umożliwia przeprowadzenie "Konsultacji wewnętrznych" np. Grupą Radnych, bez upubliczniania konsultacji na stronie www.

6. W przypadku, kiedy do urzędu wpłyną, na piśmie, opinie uprawnionych do udziału w konsultacjach osób i/lub podmiotów, system powinien umożliwiać administratorowi konsultacji ich ręczne wprowadzenie do systemu, w taki sposób, żeby te opinie były brane pod uwagę w

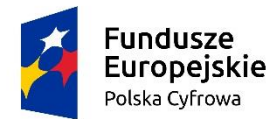

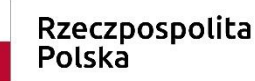

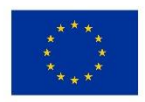

prezentowanych przez system raportach i wynikach przy czym możliwość ta musi być również dostępna po zakończeniu terminu trwania konsultacji.

7. W przypadku zastosowania w trakcie konsultacji innej formy, niemożliwej do przeprowadzenia w systemie (np. spotkanie), system powinien umożliwiać załączenie raportu z jego przebiegu w postaci krótkiego opisu i/lub załącznika oraz udostępnienie go wszystkim zainteresowanym osobom.

8. Moduł umożliwia weryfikację uprawnień mieszkańców do udziału w konsultacjach zamkniętych na podstawie porównania podawanego przez mieszkańców przed wejściem do konsultacji zestawu danych osobowych z bazą danych wgraną przez Administratora. System umożliwia weryfikowane uprawnień po następujących zestawach danych:

- PESEL,

- Imię + Nazwisko + 3 ostatnie cyfry PESEL,

- Imię + Nazwisko + Adres

9. Moduł umożliwia weryfikację uprawnień mieszkańców do udziału w konsultacjach zamkniętych na podstawie zakodowanych odpowiedników danych osobowych. Dane osobowe używane podczas konsultacji, mogą być zakodowane za pomocą funkcji skrótu # lub innymi metodami kryptograficznymi.

10. Moduł umożliwia publikację konsultacji społecznych na stronie www, obejmującą:

a) możliwość publikacji konsultacji społecznych podzielonych według typu (konsultacje z mieszkańcami, organizacjami i stowarzyszeniami oraz konsultacje planów miejscowych)

b) możliwość publikacji konsultacji społecznych według statusów (planowane, aktualne, zakończone, archiwalne)

c) możliwość publikowania wyników konsultacji/ankiety w trakcie trwania konsultacji, jak również po jej zakończeniu.

d) możliwość publikowania raportów z konsultacji/ankiety w trakcie trwania konsultacji, jak również po jej zakończeniu.

11. Moduł umożliwia za pomocą dedykowanych kreatorów, na zaprojektowanie całego procesu konsultacji, obejmujące:

a) możliwość wprowadzenia do systemu wielu wątków konsultacji jednocześnie,

b) możliwość wprowadzenia wraz z wątkiem konsultacji plików w różnych formatach (w tym zdjęć, plików video oraz plików pdf),

c) możliwość edycji konsultacji po jej opublikowaniu i wysłaniu na "serwer",

d) minimalna lista parametrów konsultacji, które powinien wspierać system, a które składają się na elementy kreatora i publikowane w systemie informacje:

- temat konsultacji,

- cel konsultacji,

- przedmiot konsultacji,

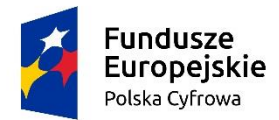

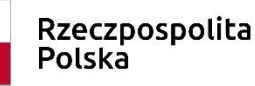

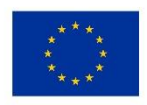

- jednostka odpowiedzialna/osoba odpowiedzialna,
- podstawa prawna,
- forma konsultacji,
- opis konsultacji,
- lista załączników,
- oznaczenie lokalizacji konsultowanego problemu,
- dodanie zdjęcia głównego konsultacji,
- data rozpoczęcia i zakończenia konsultacji.

12. Moduł daje możliwość umieszczenia w wątku konsultacji: informacji o spotkaniach, debatach, dyskusjach, które odbywają się w ramach konsultacji społecznej, minimalna lista parametrów opisująca spotkanie:

- data rozpoczęcia spotkania,
- data zakończenia spotkania,
- tytuł spotkania,
- opis spotkania,
- miejsce spotkania.

13. Moduł daje możliwość tworzenia i przypisywania do konsultacji dowolnych klauzul informacyjnych lub zgód na przetwarzanie danych osobowych oraz na otrzymywanie komunikacji elektronicznej,

14. Moduł daje możliwość przerwania tworzenia konsultacji społecznej i zapisanie jej na dowolnym etapie tworzenia,

15. Moduł daje możliwość wygenerowania w formacie pdf plakatu promującego utworzoną konsultacje,

16. Moduł daje możliwość zaprojektowania harmonogramu przebiegu konsultacji – terminów rozpoczęcia i zakończenia konsultacji,

17. Harmonogram musi być jednocześnie mechanizmem kontrolującym przebieg konsultacji, który w sposób automatyczny odpowiednio włącza lub wyłącza dostęp do konsultacji/ankiety,

18. Harmonogram działa niezależnie dla każdej konsultacji i stanowi jej integralną część,

19. Moduł daje możliwość przedłużenia lub zmiany terminu aktualnie trwających Konsultacji Społecznych.

20. Moduł daje możliwość tworzenia szablonów konsultacji, które mogą być później wykorzystane do stworzenia nowej konsultacji, bazującej na utworzonym szablonie.

3.1.2 Moduł będzie umożliwiać prowadzenie konsultacji w minimum następujących formach: ankiety, oraz opiniowania dokumentu:

1. Ankieta:

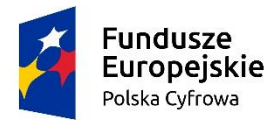

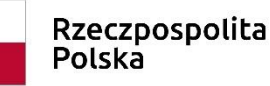

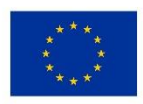

a) może składać się z jednego lub wielu pytań, przy czym system nie może ograniczać ich maksymalnej liczby,

b) do tworzenia ankiet system musi zapewniać odpowiedni kreator, tworzenie ankiet nie wymaga umiejętności kodowania - działa na zasadzie edytora "drag and drop",

c) kreator musi umożliwiać tworzenie ankiet składających się z dowolnej liczby pytań i dowolnej liczby odpowiedzi dla każdego pytania,

d) utworzoną ankietę można zapisywać tak, aby może było ją wykorzystać ponownie, do stworzenia nowej ankiety, bazującej na szablonie,

e) utworzona ankieta może być modyfikowana,

f) umożliwienie konstruowania ankiet składających się z pytań:

- jednokrotnego wyboru,
- wielokrotnego wyboru,
- pytań otwartych,
- pytań w formie oceny,
- pytań w formie listy,
- pytań typu prawda/fałsz,
- pytań w formie macierzy,

g) umożliwienie dodawania do pytań odpowiedzi typu "Inne"

h) umożliwienie określenia, czy odpowiedź na dane pytanie jest wymagana lub nie jest wymagana,

i) umożliwienie dodawania do ankiet pytań filtrujących (warunkowych), funkcjonalność pozwala na uzależnienie wyświetlania kolejnych pytań ankiety od wcześniej udzielonych odpowiedzi,

j) umożliwienie ustalania reguł wyświetlania kolejnych stron ankiety, funkcjonalność pozwala na uzależnienie wyświetlania kolejnych stron ankiety od wcześniej udzielonych odpowiedzi,

k) umożliwienie tworzenia ankiet otwartych oraz zamkniętych (dostępnych tylko dla osób będących w bazie danych),

l) umożliwienie weryfikacji uprawnień mieszkańców do udziału w ankietach zamkniętych na podstawie porównania podawanego przez mieszkańców w trakcie ankiety zestawu danych osobowych z bazą danych wgraną przez Administratora. Umożliwienie weryfikowania po następujących zestawach danych:

- PESEL,

- Imię + Nazwisko + 3 ostatnie cyfry PESEL,

m) umożliwienie weryfikacji uprawnień mieszkańców do udziału w ankietach na podstawie zakodowanych odpowiedników danych osobowych. Dane osobowe używane podczas

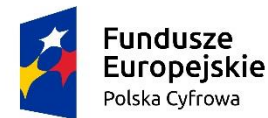

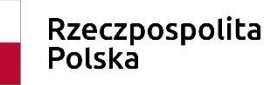

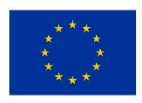

głosowania, mogą być zakodowane za pomocą funkcji skrótu # lub innymi metodami kryptograficznymi,

n) umożliwienie określenia indywidualnego adresu URL ankiety,

o) umożliwienie wypełniania ankiet z różnych urządzeń: komputerów PC, tabletów, smartfonów,

p) umożliwienie uprawnionemu użytkownikowi, przenoszenie do systemu ankiet złożonych w formie papierowej,

r) umożliwienie zabezpieczenia przed wielokrotnym wypełnianiem ankiety poprzez wgranie w przeglądarce respondenta specjalnego pliku cookie,

s) umożliwienie ustalenia terminu, w jakim dana ankieta będzie aktywna dla mieszkańców. Po wyznaczonym terminie możliwość oddawania głosów powinna być zablokowana.,

t) umożliwienie uczestnictwa w ankiecie tylko dla osób posiadających specjalny token (kod dostępu),

u) umożliwienie automatycznego generowania dowolnej liczby token-ów w pliku XLS.

2. Opiniowanie treści dokumentu:

a) system musi umożliwiać prowadzenie konsultacji społecznej dowolnego dokumentu,

b) do tworzenia struktury konsultowanego dokumentu system musi zapewniać odpowiedni kreator,

c) system musi umożliwiać odwzorowanie struktury konsultowanego dokumentu w postaci elektronicznej według określonych wzorców i dać możliwość odniesienia się uczestnikom konsultacji do każdego z nich, przy czym uczestnik konsultacji musi mieć możliwość wyboru, z listy dostępnych odnośników/oznaczeń, fragmentu dokumentu, do którego wyraża swoją opinię np. paragraf, rozdział itp. Kreator musi umożliwiać tworzenie struktury konsultowanego dokumentu.

System umożliwia projektowanie konsultacji społecznych, obejmujące:

a) umożliwienie prowadzenia otwartych oraz zamkniętych konsultacji społecznych w sprawie projektów zamierzeń (aktów normatywnych i innych dokumentów i zamierzeń samorządu) w postaci badania ankietowego,

b) możliwość wprowadzenie do systemu wielu wątków konsultacji jednocześnie ,

c) możliwość wprowadzenia wraz z wątkiem konsultacji plików w różnych formatach, (w tym zdjęć , plików video oraz plików pdf),

d) możliwość umieszczenia w wątku konsultacji: ankiety i ustalenia jej typu otwarta/zamknięta,

e) możliwość umieszczenia w wątku konsultacji: informacji o spotkaniach, debatach, dyskusjach, które odbywają się w ramach konsultacji społecznej,

f) możliwość edycji konsultacji po jej opublikowaniu i wysłaniu na "serwer",

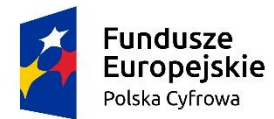

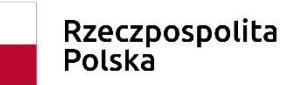

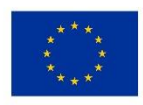

g) możliwość ustalania terminu w jakim dana konsultacje będzie widoczna dla mieszkańców,

h) umożliwienie przenoszenia wątków konsultacji, ankiet, sond i modułów komentarzy do archiwum przez uprawnione osoby (administratorów).

3.1.2 System umożliwia projektowanie ankiet zapewnienia konstruowania ankiet i udostępnianie ich na podstronie wybranego wątku konsultacji społecznej, obejmujące:

a) umożliwienie konstruowania ankiet składających się z pytań: jednokrotnego wyboru, wielokrotnego wyboru, pytań otwartych, pytań w formie oceny, pytań w formie listy, pytań typu prawda/fałsz, pytań w formie macierzy,

b) umożliwienie dodawania do ankiet pytań filtrujących (warunkowych), które pozwalają skonstruować ankietę w taki sposób, by respondent udzielił odpowiedzi tylko na pytania adekwatne do jego sytuacji,

c) umożliwienie ustalania reguł wyświetlania kolejnych stron ankiety,

d) umożliwienie tworzenia ankiet otwartych oraz zamkniętych (dostępnych tylko dla osób będących w bazie danych),

e) umożliwienie weryfikacji uprawnień mieszkańców do udziału w ankietach zamkniętych na podstawie porównania podawanego przez mieszkańców w trakcie ankiety zestawu danych osobowych z bazą danych wgraną przez Administratora. (Umożliwienie weryfikowania po następujących zestawach danych: PESEL , Imię Nazwisko + 3 ostatnie cyfry PESEL),

f) umożliwienie weryfikacji uprawnień mieszkańców do głosownia na podstawie zakodowanych odpowiedników danych osobowych. Dane osobowe używane podczas głosowania, mogą być zakodowane za pomocą funkcji skrótu # lub innymi metodami kryptograficznymi,

g) umożliwienie stworzenia własnego adresu URL ankiety,

h) umożliwienie wypełniania ankiet z różnych urządzeń: komputerów PC, tabletów, smartfonów,

i) umożliwienie uprawnionemu użytkownikowi, przenoszenie do systemu ankiet złożonych w formie papierowej,

j) opcjonalne zabezpieczenie przed wielokrotnym wypełnianiem ankiety z jednego adresu IP,

k) umożliwienie ustalania terminu, w jakim dana ankieta będzie aktywna dla mieszkańców. Po wyznaczonym terminie możliwość oddawania głosów powinna być zablokowana.

l) Umożliwienie uczestnictwa w ankiecie poprzez specjalny token (kod dostępu)

3.1.3 3. Newsletter - moduł pozwala na informowanie bazy mieszkańców o nowych konsultacjach społecznych, obejmujące:

a) udostępnienie formularza do budowania bazy e-mail mieszkańców zainteresowanych konsultacjami,

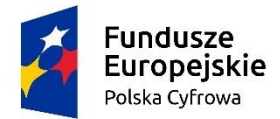

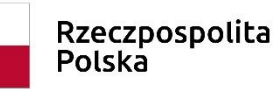

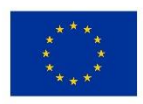

b) zapisujący się newsletter mieszkańcy mogą wskazać jedną lub wiele kategorii konsultacji, którymi są zainteresowani,

c) umożliwienie utworzenia wiadomości e-mail i rozesłania jej do bazy zapisanych na newsletter mieszkańców,

d) Podczas tworzenia mailingu administrator może korzystać ze zdefiniowanych szablonów wiadomości e-mail.

3.1.3.4 Raporty, element umożliwia monitorowanie wyników konsultacji w czasie rzeczywistym i generowanie z nich raportów ,obejmujące:

a) dostęp dla administratora do wszystkich zebranych wyników ankiety lub do wybranych odpowiedzi zaprezentowanych w formie graficznej (tabele, wykresy),

b) umożliwienie eksportu zebranych wyników w formacie PDF, DOCX (plik Word). Przygotowany w ten sposób raport zawiera stronę tytułową (z tematem badań), odpowiedzi ankietowanych na poszczególne pytania (z uwzględnieniem procentowego i sumarycznego udziału poszczególnych pozycji) oraz wykresy, dane dotyczące ogólnej liczby respondentów oraz załączniki (zawierające m.in. odpowiedzi otwarte),

c) możliwość eksportu pojedynczych wybranych ankiet w formacie PDF.

# **3.2. Moduł zgłoszenia**

**3.2.1 System umożliwia zgłaszania alertów za pośrednictwem urządzeń mobilnych.**

**3.2.2 System obejmuje moduły (funkcjonalności) korzystające ze wspólnej bazy danych.**

#### **3.2.2.1 Strona WWW- funkcjonalność modułu:**

Strona będzie dostępna w Internecie przez cały okres umowy poprzez WSZYSTKIE standardowe przeglądarki internetowe oraz będzie skalowalna do poprawnego wyświetlania na ekranach różnych urządzeń: komputerów PC, tabletów, smartfonów. Strona będzie wyświetlała stałe treści, za pośrednictwem których niezalogowany użytkownik będzie mieć możliwość:

- zapoznania się z listą kategorii i podkategorii zgłoszeń;
- Możliwość przeglądania zgłoszeń wraz z ich statusami na mapie z konturami obszarów, na której zostały zaznaczone;
- zapoznania się z podstawowymi informacjami dotyczącymi procesu przesyłania zgłoszeń zgodnie z Regulaminem serwisu i Polityką prywatności;
- dostępu do danych kontaktowych Gminy Miejskiej Rumia oraz numeru alarmowego 112.

Portal będzie zabezpieczony certyfikatem SSL.

**3.2.2.2 Konta użytkowników – funkcjonalności modułu (dla zalogowanych użytkowników):**

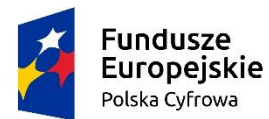

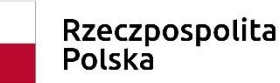

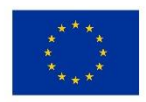

• Założenie konta użytkownikowi w panelu poprzez wypełnienie formularza zawierającego zestaw danych uzgodniony z Zamawiającym (m.in. login, imię i nazwisko, adres e-mail). Automatyczne wygenerowanie hasła przez system i potwierdzenie założenia konta za pomocą powiadomienia mailowego;

• Panel obsługi konta użytkownika z możliwością usunięcia konta i jego edycji (zmiana hasła), umożliwienie przeglądu listy dodanych użytkowników;

• Możliwość odzyskania / zmiany hasła przy logowaniu do systemu;

• System powinien uwzględniać różne role zalogowanych użytkowników, które można przypisać do wybranych kont:

o Administrator – konto użytkownika o pełni uprawnień do wszelkich funkcjonalności systemu, w tym m.in. zakładania, edycji i usuwania kont użytkowników, tworzenia i edycji Wydziałów/Jednostek oraz przypisywanie do nich kategorii i podkategorii zgłoszeń, przypisywania ról do wybranych kont użytkowników, przeglądania listy zgłoszeń, edycji statusów zgłoszeń, generowania i pobierania raportów z zestawieniem wszystkich zgłaszanych alertów (opisanych w dalszej części dokumentu), dodawania nowych jak i modyfikacji istniejących kategorii i podkategorii zgłoszeń, edycji treści na Stronie WWW, edycji treści maili wysyłanych automatycznie przez system (maile z powiadomieniami), dostęp do kalendarza wydarzeń i możliwości jego edycji.

o Przeglądający zgłoszenia – konto użytkownika przeglądającego zgłoszenia mieszkańców, pozwalające na korzystanie z takich funkcjonalności systemu jak, m.in. przeglądanie listy zgłoszeń, edycja statusów zgłoszeń, generowanie i pobieranie raportów z zestawieniem wszystkich zgłaszanych alertów (opisanych w dalszej części dokumentu).

• System umożliwia stworzenie bazy instytucji odpowiedzialnych za poszczególne kategorie zgłoszeń i system ich powiadamiania mailowego o zgłoszonych alertach.

#### **3.2.2.3 Zgłaszanie alertów – funkcjonalności modułu:**

• Możliwość zgłaszania alertów przez niezalogowanych użytkowników;

• Dodawanie alertu poprzez kliknięcie w wybraną kategorię i podkategorię zgłoszenia oraz wypełnienie formularza zgłoszeniowego, część pól o charakterze obligatoryjnym, a część fakultatywnym, m.in. pole z adresem, opis lokalizacji, opis problemu, dodatkowe informacje;

• Możliwość importowania przez użytkowników do systemu zdjęć i załączników – plików w formatach .pdf, .jpeg, .jpg, .png;

• Możliwość wskazania zgłoszenia na mapie w formie punktu oraz możliwość jego przeniesienia w celu doprecyzowania lokalizacji;

- Możliwość geolokalizacji użytkownika przez stronę internetową;
- Możliwość przesłania zgłoszenia anonimowego;

• Możliwość przesłania zgłoszenia z danymi osobowymi, uzupełniając uzgodniony wcześniej z Zamawiającym zestaw danych na formularzu (np. imię, nazwisko, adres e-mail, numer telefonu);

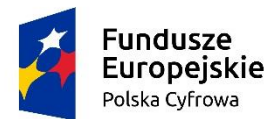

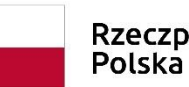

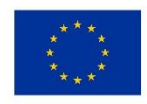

• Możliwość zapisania linku do podglądu potwierdzenia przesłanego zgłoszenia, zawierającego takie informacje jak m.in.: numer zgłoszenia, kategorię i podkategorię zgłoszenia, lokalizację zgłoszenia, status zgłoszenia, opis zgłoszenia;

• Możliwość wygenerowania potwierdzenia przesłanego zgłoszenia w formacie pdf;

• Możliwość otrzymywania powiadomień mailowych o zmianie statusu zgłoszenia (po wcześniejszym wyrażeniu zgody i otrzymaniu maila z potwierdzeniem);

• Automatyczne nadawanie przesłanemu zgłoszeniu przez system numeru ID oraz zapis dokładnego czasu przesłania zgłoszenia;

• Możliwość dodania na formularzu zgłoszeniowym klauzuli informacyjnej i oświadczeń.

• Zabezpieczenie Recaptcha.

**3.2.2.4 Przeglądanie i obsługa zgłoszeń funkcjonalności modułu (dla zalogowanych użytkowników):**

• Zapis w systemie każdego zgłoszonego alertu oraz możliwość podglądu jego szczegółów wraz z wszystkimi danymi z pól formularza zgłoszeniowego, listą załączników, mapą z zaznaczoną lokalizacją, datą dodania zgłoszenia i adresem IP;

• Możliwość konfigurowania kategorii i podkategorii alertów dopuszczalnych do zgłaszania w danej gminie oraz nadawania wybranym użytkownikom uprawnień Opiekunów zgłoszeń z danej kategorii, z prawem do zarządzania alertami, obejmujące:

a. przeglądanie i filtrowanie alertów ze względu na ich status (np. nowe, otwarte, zrealizowane), kategorię zgłoszenia lub datę zgłoszenia,

b. możliwość filtrowania zgłoszeń od najwcześniej do ostatnio dodanych,

c. możliwość zarządzania alertami (zmiana statusów – np. "otwarte", "zrealizowane", "w trakcie realizacji"),

d. możliwość dodawania komentarzy (widocznych również dla zgłaszających) przy każdej zmianie statusu zgłoszenia.

• Możliwość wygenerowania raportu zawierającego pełną listę przesłanych zgłoszeń wraz z informacjami takimi jak: kategoria i podkategoria zgłoszenia, data i godzina wysłania zgłoszenia, status zgłoszenia, data i godzina ostatniej zmiany statusu, link do zgłoszenia, krótki opis zgłoszenia, lokalizacja zgłoszenia oraz wydział/jednostka odpowiedzialna za obsługę zgłoszenia);

• Wgląd do pełnej historii zmian statusów zgłoszenia wraz z informacją o dacie i godzinie zmiany statusu, osobie dokonującej zmiany wraz z jej komentarzem;

• Możliwość podglądu potwierdzenia zgłoszenia wysłanego przez mieszkańca,

• Możliwość usuwania zgłoszeń.

# **3.3. Moduł prezentacja budżetu**

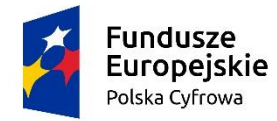

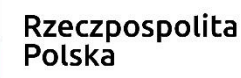

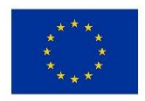

#### **Moduł pozwala na graficzne zaprezentowanie dochodów i wydatków samorządu w danym roku budżetowym, obejmujące:**

3.3.1. Szczegółową prezentację dochodów i wydatków Gminy Miejskiej Rumia. Źródłem prezentowanych danych jest aktualna uchwała budżetowa, której treść analizuje Wykonawca i następnie po konsultacji z Zamawiającym wdraża prezentację w formie wizualnej.

Prezentacja informuje mieszkańców, skąd pochodzą pieniądze wydatkowane w budżecie gminy. Pozwala na zapoznanie się ze wszystkimi dochodami jak i wydatkami samorządu zaprezentowanymi w formie opisowej oraz graficznej (na wykresach). Prezentacja szczegółowo wskazuje wydatki gminy w poszczególnych kategoriach, m.in.: oświata i wychowanie, rodzina, kultura fizyczna, gospodarka komunalna i ochrona środowiska, transport i łączność, ochrona zdrowia czy turystyka. W planie wydatków ogółem dane przedstawiane są z dokładnością do rozdziałów budżetowych wraz z informacją o stosunku wydatków majątkowych do bieżących. Prezentowane dane są obliczone z dokładnością do jednego grosza.

- 3.3.2. Udostępnienie funkcjonalności Kalkulatora mieszkańca. Narzędzie, dzięki któremu mieszkańcy mogą dokładnie sprawdzić, ile pieniędzy z płaconych przez nich podatków trafia bezpośrednio do gminy oraz na co dokładnie gmina wydaje te pieniądze. Używając suwaka, mieszkaniec wskazuje swoje miesięczne dochody, a program wylicza, ile z jego podatku trafia do budżetu Samorządu. Poszczególne ikony symbolizujące np. komunikację, oświatę, pomoc społeczną pokazują, pomiędzy jakie zadania i w jakiej kwocie dzielony jest nasz podatek. Algorytm jest narzędziem poglądowym, odnosi się wyłącznie do podatku dochodowego od osób fizycznych, a poszczególne wyniki mogą nieznacznie różnić się od stanu faktycznego, bo różne mogą być chociażby koszty uzyskania przychodu. Wyniki są też zaokrąglane. Program uwzględnia progi podatkowe, w zależności od wpisanego wynagrodzenia brutto.
- 3.3.3. Udostępnienie funkcjonalności Mapa inwestycji. Funkcjonalność pozwala na zaprezentowanie na mapie, inwestycji, które są lub będą realizowane w Gminie Miejskiej Rumia (wraz z opisem i galerią zdjęć).

Mapa prezentuje różne rodzaje inwestycji, które można filtrować według, terminu realizacji, źródeł finansowania czy kategorii. Dodatkowo mapa pozwala na przedstawienie inwestycji wyłonionych w związku z realizowanym w gminie Budżetem Obywatelskim.

# **3.4. Ogólny opis Portalu**

- 1. narzędzie będzie wykonane z wykorzystaniem technologii HTML5 oraz CSS3,
- 2. narzędzie będzie responsywne tj. dostosowane do obsługi urządzeń mobilnych,
- 3. narzędzie będzie dostosowane i poprawnie wyświetlane na wszystkich najpopularniejszych typach przeglądarek internetowych,
- 4. narzędzie będzie uruchomione i będzie działało na serwerach Wykonawcy,
- 5. narzędzie będzie spełniać wszystkie mechanizmy wymagane przepisami dotyczącymi ochrony danych osobowych. Narzędzie będzie gwarantować bezpieczeństwo przechowywania oraz dostępu do gromadzonych danych zgodnie z przepisami Rozporządzenia Parlamentu Europejskiego i Rady (UE) 2016/679 z dnia 27 kwietnia 2016 r. w sprawie ochrony osób fizycznych w związku z przetwarzaniem danych osobowych i w sprawie swobodnego przepływu takich danych oraz uchylenia dyrektywy 95/46/WE (ogólnego rozporządzenia o ochronie danych),

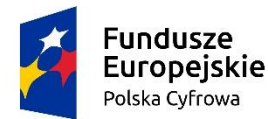

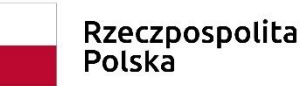

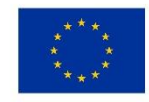

- 6. narzędzie będzie spełniać wszystkie mechanizmy wymagane przepisami dotyczącymi zapewnienia dostępności osobom ze szczególnymi potrzebami, uregulowane w ustawie o dostępności cyfrowej stron internetowych i aplikacji mobilnych podmiotów publicznych z dnia 4 kwietnia 2019 r,
- 7. gwarancja bezpieczeństwa informacji znajdujących się w narzędziu przez zastosowanie m.in. następujących środków bezpieczeństwa:
	- a) narzędzie jest chronione przed awarią zasilania wraz z urządzeniami podtrzymującymi zasilanie w przypadku awarii,
	- b) dostęp do narzędzia zabezpieczony jest za pomocą procesu uwierzytelnienia z wykorzystaniem unikatowego identyfikatora Użytkownika oraz hasła spełniającego następujące wymagania: w zakresie jego długości (min 10 znaków), okresowej zmiany (co 30 dni), złożoności (min 1 duża litera, 1 znak specjalny, 1 cyfra),
	- c) narzędzie podlega monitoringowi i aktualizacji zabezpieczeń,
	- d) wykorzystywanie oprogramowania do wykonania kopii zapasowych oraz wykonywania kopii według określonego harmonogramu, nośniki zawierające kopie zapasowe są chronione przed dostępem osób nieuprawnionych,
	- e) narzędzie daje a modułów i/lub danych,
	- f) narzędzie chronione jest przed zagrożeniami pochodzącymi z sieci publicznej,
	- g) dostęp do narzędzia jest chroniony przy użyciu minimum certyfikatu SSL.
- 8. narzędzie będzie zapewniać Poziomu Dostępności Usługi (SLA) 98% dla narzędzia w cyklu dobowym weryfikowany na podstawie zgłoszonych błędów krytycznych, czasu ich usunięcia oraz dobowych raportów z monitoringu systemu,
- 9. narzędzie umożliwi pracę wielostanowiskową,
- 10. narzędzie zapewni:
	- a) poufność ochrona przed ujawnieniem nieuprawnionemu odbiorcy,
	- b) integralność ochrona przed nieuprawnioną modyfikacją lub zniekształceniem,
	- c) dostępność dostęp do zasobów informacyjnych,
	- d) rozliczalność określenie i weryfikowanie odpowiedzialności za wykorzystanie systemu informacyjnego,
	- e) autentyczność weryfikacja tożsamości podmiotów i prawdziwości zasobów,
	- f) niezawodność gwarancja oczekiwanego zachowania narzędzia i otrzymywanych wyników.

Zgłoszenia problemów/pytań w ramach konsultacji świadczonych drogą elektroniczną przyjmowane będę przez całą dobę, przy czym w przypadku zgłoszeń przesłanych do Wykonawcy po godzinie 16:00 danego Dnia Roboczego będą traktowane jako zgłoszenia doręczone następnego Dnia Roboczego, a w przypadku zgłoszeń doręczonych Wykonawcy w innym dniu niż Dni Robocze traktowane będą jako doręczone w Dniu Roboczym przypadającym bezpośrednio po dniach wolnych (tj. innych niż Dni Robocze).